## **Eintrag ThumbsShowII3Export**

## Syntax

```
 [Application]
ThumbsShowII3Export=value
  value = 0 //deaktiviert
  value = 1 //aktiviert
```
## Beschreibung

Aktiviert den Eintrag [Speichern unter] im ii3-Format im Kontextmenü eines 3D-Thumbnails auf reiter |Bilder/3D Daten|.

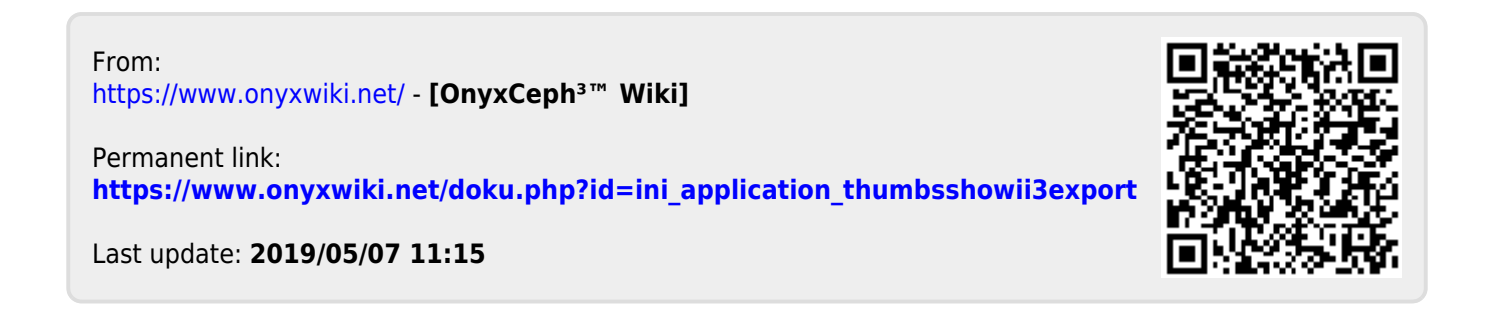